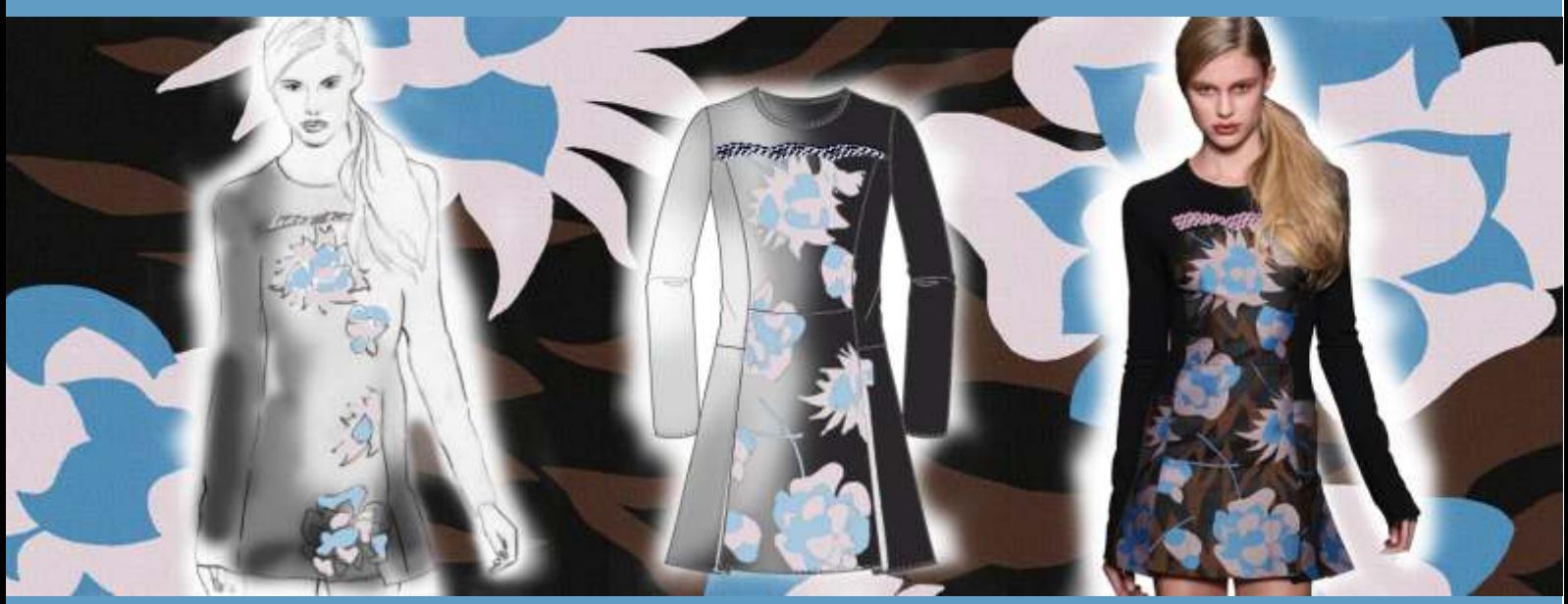

# **Anmeldung Seminar ILLUSTRATOR + PHOTOSHOP for FASHION & TEXTILES**

# **Faxantwort: 030 - 25 79 40 50**

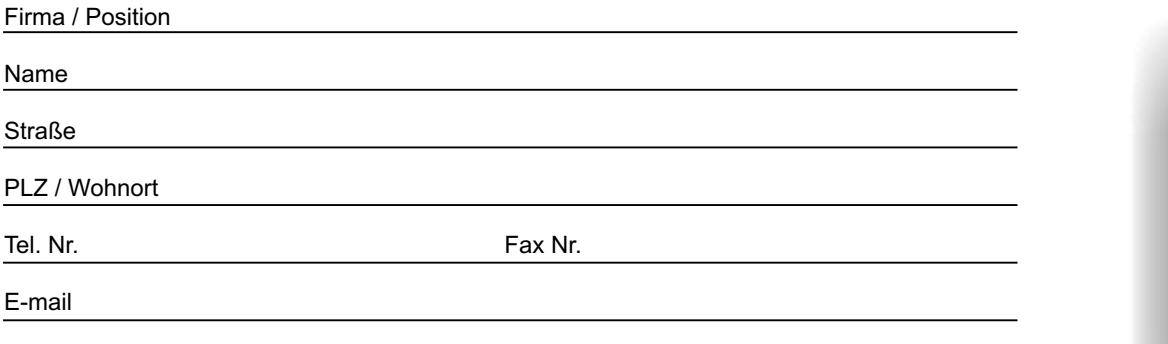

Veranstaltungsort: CDS Design&Software, Prenzlauer Allee 34, 10405 Berlin

### **Hiermit melde ich mich verbindlich an zur**

### **Basis-Schulung (je 1 Tag pro Programm)**

- □ Illustrator: Freitag, den 25. Februar 2011, 10.00 18.00 Uhr
- r **Photoshop: Samstag, den 26. Februar 2011, 10.00 18.00 Uhr**

### **Aufbau-Schulung**

**09.00 - 17.00 Uhr**  r **Kombination Illustrator & Photoshop: Sonntag, den 27. Februar 2011**

### **Jeweils 30 min Mittagspause, 2 Kaffeepausen à 15 min**

**KOSTEN: Basisschulung pro Tag: 240,- € pro Person, special price für VDMD – Mitglieder: 190,- € Kombi-Preis für beide Tage Basisschulung: 420,- €, für VDMD – Mitglieder: 340,- € Aufbauschulung 1 Tag: 200,- € pro Person, special price für VDMD – Mitglieder: 160,- €** Die Aufbauschulung ist nur im Kombination mit der Basisschulung buchbar

Im Preis enthalten sind Unterlagen zur Schulung und Verpflegung.

Referentinnen: Ulrike Strenge, ILLUSTRATOR und Katrin Albrecht, PHOTOSHOP

Alle Preise verstehen sich zuzüglich gesetzlicher MwSt. von 19%. Um Ihren Platz garantieren zu können, faxen Sie bitte bis **10 Tage vor Kursbeginn** Ihre verbindliche Anmeldung an: **030 - 25 79 40 50**

Datum Unterschrift

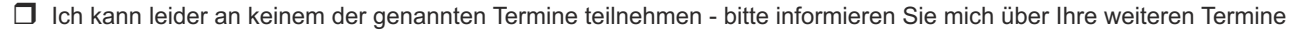

□ Ich interessiere mich für eine individuelle Firmen-Schulung "ADOBE for Fashion & Graphics" bei uns im Hause

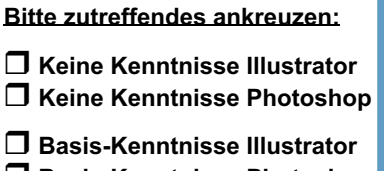

 $\Pi$  **Basis-Kenntnisse Photoshop** 

 $\Box$  **Gute Kenntnisse Illustrator**  $\Box$  **Gute Kenntnisse Photoshop** 

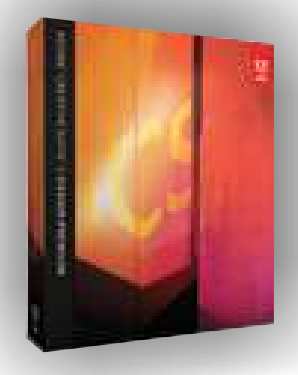

Adobe

# **Themenkatalog Schulung ILLUSTRATOR + PHOTOSHOP**

# **Basisschulung**

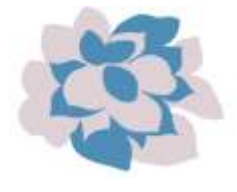

Erstellen von technischen Zeichnungen Erstellen und Bearbeiten von einfachen geometrischen Formen Grundlagen Textwerkzeug Kennenlernen des Zeichenstift-Werkzeugs: Erste Modellskizze Details zeichnen: Halsausschnitt, Teilungsnähte, Knopfleisten

Einführung in die Arbeitsoberfläche Einführung in die Arbeitsweise: Illustrator als Vektorprogramm

Ansichtsoptionen

Kennenlernen der Programmoberfläche Dokument einrichten, Voreinstellungen, Arbeitsbereich, Zoomen & Navigieren

Nahtlinien erstellen und speichern Einfache Methode: Steppnähte, Doppelsteppstiche, Zickzacknähte Musterpinsel: Flatlocknähte, Zickzack, Rippbündchen, Reißverschlüsse, Pailletten etc.

Skizzenbuch erstellen Anlegen eines eigenen Baukastensystems Mit Dateien aus dem Skizzenbuch arbeiten

Style mit Farbe und Muster füllen Kollektionsfarben anlegen Mit Kollektionsfarben kolorieren Farbvarianten erstellen

# **ILLUSTRATOR PHOTOSHOP ® ®**

Allgemeines Einführung in textile Druckverfahren Eigene Arbeitsfläche einrichten Erklärung von Zeichenwerkzeugen Erklärung von Auswahlwerkzeugen Anlegen von Werkzeugspitzen Anlegen von Paletten und Fenstern

**Farbmodi** Erklärung Farbmodi Eigene Farbpalette anlegen Mit Farben arbeiten Farbkorrekturen

Druckmotiv/Dessin anlegen Eigene Motive zeichnen Motive scannen, bereinigen, auswählen, färben Motivanordnung (Drehen, Transformieren, Transparenzen) Ebenen anlegen Kreative Techniken

Dessin bearbeiten Rapporte anlegen (Vollversatz, Halbversatz, etc.) Rapportansätze bearbeiten Filter sinnvoll einsetzen Raster anlegen

Colorierung **Farbreduktion** Colorits erzeugen

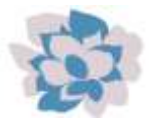

# **Aufbauschulung**

## **ILLUSTRATOR PHOTOSHOP ® ®**

Effekte für die Präsentation von Entwürfen Stoffmuster automatisch nachzeichnen Platzierte Prints setzen Rapportiert mit Mustern füllen Wascheffekte

Weitergabe von Entwürfen Mehrseitiges Drucken Elektronische Weitergabe von Entwürfen (Dateiformate, Import- Export, PDF) Zusammenspiel zwischen Illustrator und Photoshop

**Druckvorbereitung** Farben zuweisen/Farbabgleich Kanäle anlegen Überlappungen anlegen Produktionsreife Druckvorlagen erstellen **Dateiformate** 

Diverses Moodboards erstellen Druckmuster in gezeichnete Figurine einfügen Klassische Muster erzeugen (Streifen, Vichykaro etc.)

#### **1. Vertragsgegenstand**

Vertragsgegenstand ist die Durchführung von Softwareschulungen gemäß der Beschreibungen im Seminarprogramm oder nach Absprache mit dem Kunden. Geringfügige inhaltliche Abweichungen bleiben vorbehalten. Zur Qualitätssicherung ist die Teilnehmerzahl pro Kurs auf 5 Personen begrenzt. Werden den Teilnehmern eines Kurses Arbeitsmaterialien zur Verfügung gestellt, sind sie nicht berechtigt, ohne Einverständnis die Unterlagen zu kopieren, zu veröffentlichen oder an Dritte weiterzugeben.

#### **2. Anmeldung und Vertragsabschluss**

Sämtliche Angebote sind stets freibleibend und unverbindlich. Hat der Kunde eine verbindliche Anmeldung übersandt, kommt der Vertrag dadurch zustande, dass die Anmeldung schriftlich bestätigt wird. Der Kursplatz ist damit fest gebucht und wird in der Reihenfolge der eingehenden Anmeldungen reserviert. **3. Rücktritt**

Tritt der Kunde nach der Anmeldung zurück, entstehen bis zu 5 Tage vor Kursbeginn keine Kosten. Danach wird die halbe Kursgebühr in Rechnung gestellt. Bei Rücktritt nach Kursbeginn oder Nichterscheinen ist der volle Betrag fällig. Der Kunde kann einen Ersatzteilnehmer stellen.

#### **4. Verschiebung und Absage**

Falls zwei Tage vor Kursbeginn nicht mehr als zwei Anmeldungen vorliegen, kann der anberaumte Kurstermin abgesagt werden. Die bereits angemeldeten Teilnehmer werden umgehend benachrichtigt und erhalten einen alternativen Termin. Der Kunde ist nicht zur Buchung eines Kurses an dem Ersatztermin verpflichtet.

### **5. Zahlungsbedingungen**

Die Seminargebühr ist im Voraus mit Erhalt der Rechnung ohne Abzug fällig.

#### **6. Datenschutz**

Die Kursteilnehmer sind damit einverstanden, dass persönliche Daten in einer Kundendatenbank gespeichert werden, die Behandlung aller persönlichen Daten ist vertraulich. Die Daten werden nur für betriebliche Zwecke gespeichert und verwendet und nicht an Dritte weitergegeben.

#### **7. Salvatorische Klausel**

Sollte eine der vorstehenden Bestimmungen ganz oder teilweise unwirksam oder undurchführbar sein, so bleibt die Gültigkeit der übrigen davon unberührt.